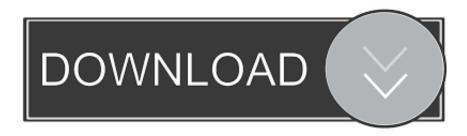

How To Download Business Apps For Mac

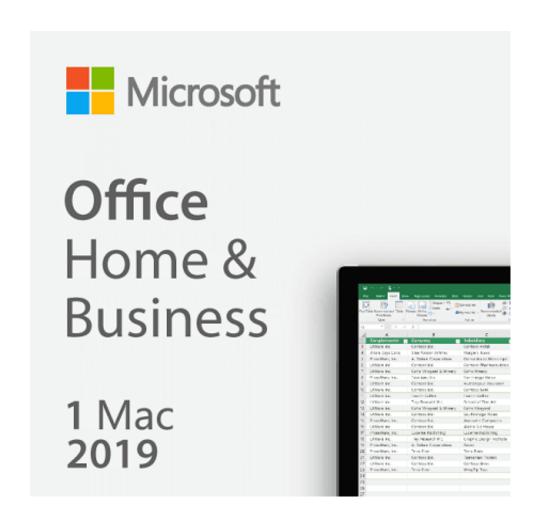

How To Download Business Apps For Mac

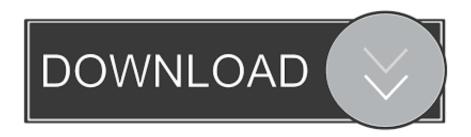

Just like the App Store for iPhone, iPod Touch, and iPad, the Mac App Store allows you to download directly to your Mac.

- 1. business apps
- 2. business apps for iphone
- 3. business apps microsoft

You can browse the apps by category and read developer descriptions and user reviews or search for specific apps.

## business apps

business apps, business apps free, business apps in india, business apps for iphone, business apps for android, business apps for ipad, business apps download, business apps microsoft, business apps examples, business apps like linkedin <a href="Download And">Download And</a> <a href="Install Java 8 Mac">Install Java 8 Mac</a>

Build your own microcomputer based on the intel 8088 pdf

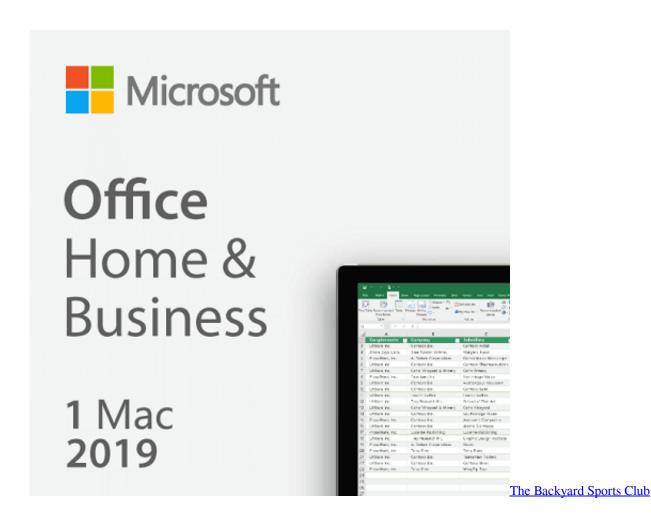

## business apps for iphone

Sublime Text 2 Download Mac
The Simpsons Wrestling Cheats

## business apps microsoft

Microsoft For Mac Looking For Licenses

ae05505a44 Canon Eos 7d Utility Download Mac

ae05505a44

Copal Dpb 1000 Drivers Download